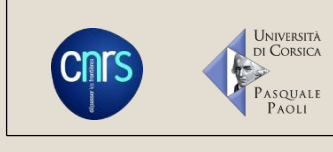

**GÉOMATIQUE LOCUS** 

# LOCUS PLATEFORME GÉOMATIQUE DE

# L'UMR CNRS 6240 LISA

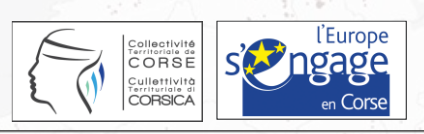

UMR 6240 LISA CNRS – Université de Corse

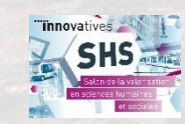

Usage du sol en 1873

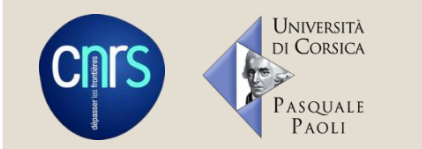

# LOCUS – Une plateforme transversale

Cohérence et homogénéité des données :

- 1. Acquérir des données
- 2. Stocker et mutualiser les informations
- 3. Traiter les données en fonction des objectifs
- 4. Organiser la diffusion des données

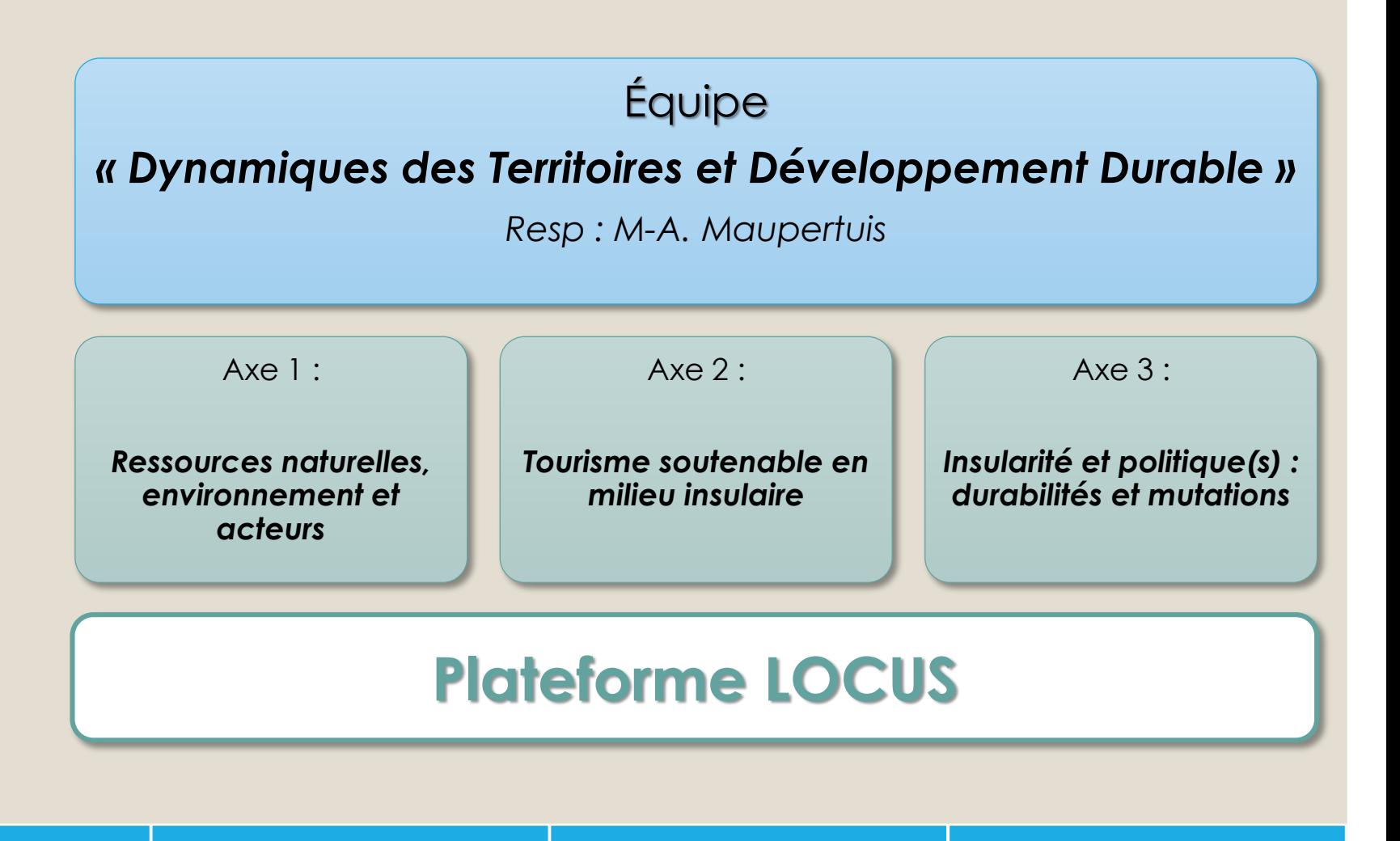

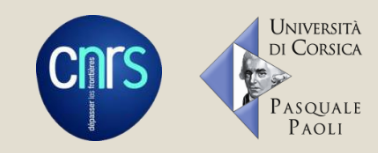

# LOCUS – Fonctionnement et outils

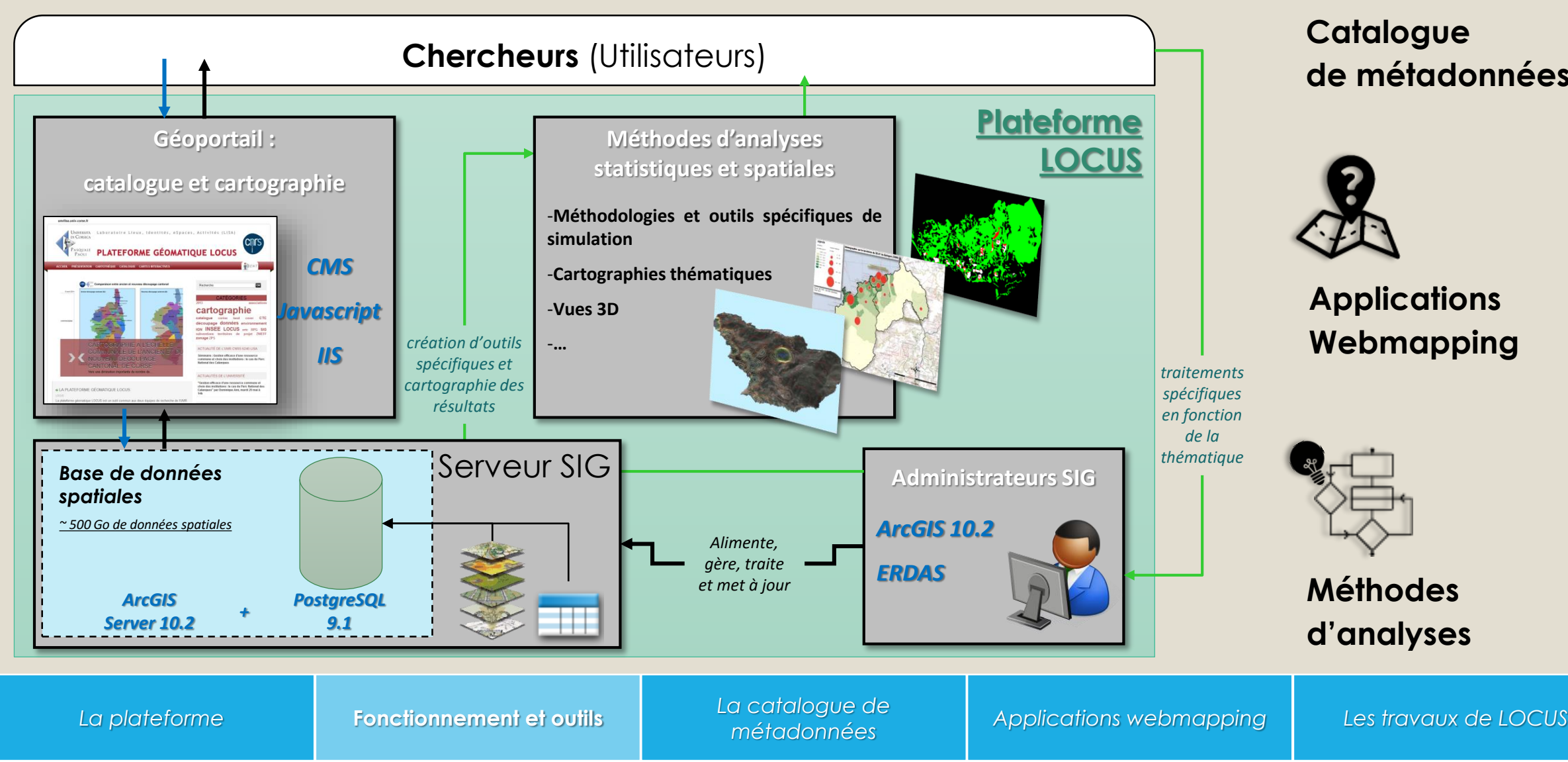

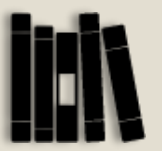

#### **Catalogue de métadonnées**

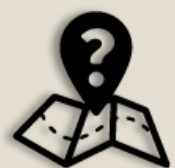

**Applications Webmapping**

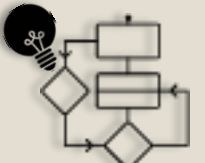

**Méthodes d'analyses**

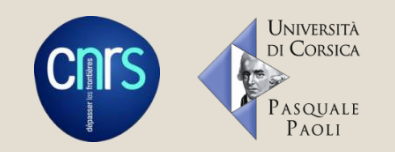

# LOCUS – Le catalogue de métadonnées

Le site internet LOCUS – [www.locus.univ-corse.fr](http://www.locus.univ-corse.fr/)

• Donne l'actualité de la plateforme au sein du laboratoire ;

**Catalogue de métadonnées**

- Recense les travaux ;
- Propose un accès à la liste des informations géographiques.

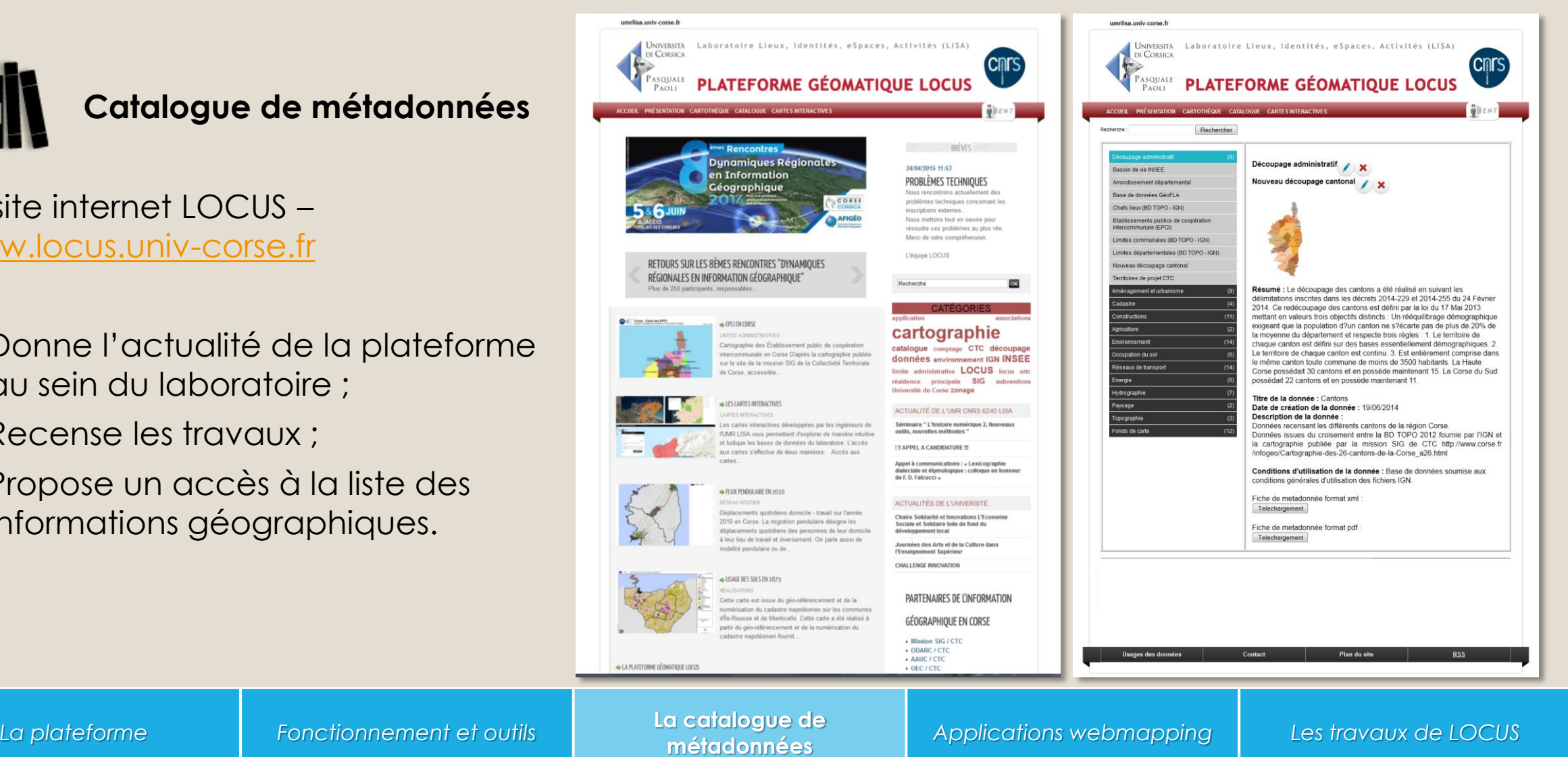

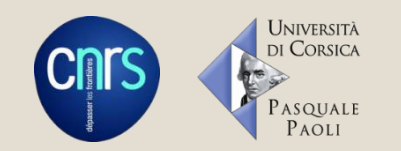

# LOCUS – Le catalogue de métadonnées

# **Catalogue de métadonnées**

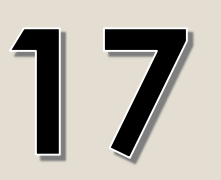

Thématiques :

- adresse, agriculture, aménagement et urbanisme, cadastre, constructions, découpage administratif, tourisme, etc.

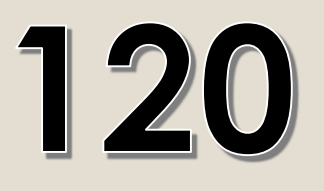

Exemples de métadonnées :

- Plan Local d'Urbanisme et Plan d'Occupation des Sols, bassins de vie, lignes électriques, bâtis, cadastre napoléonien 1873, routes, réserves...

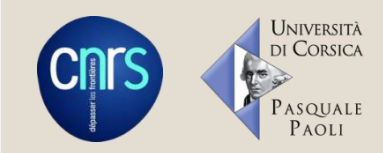

# LOCUS – Applications webmapping

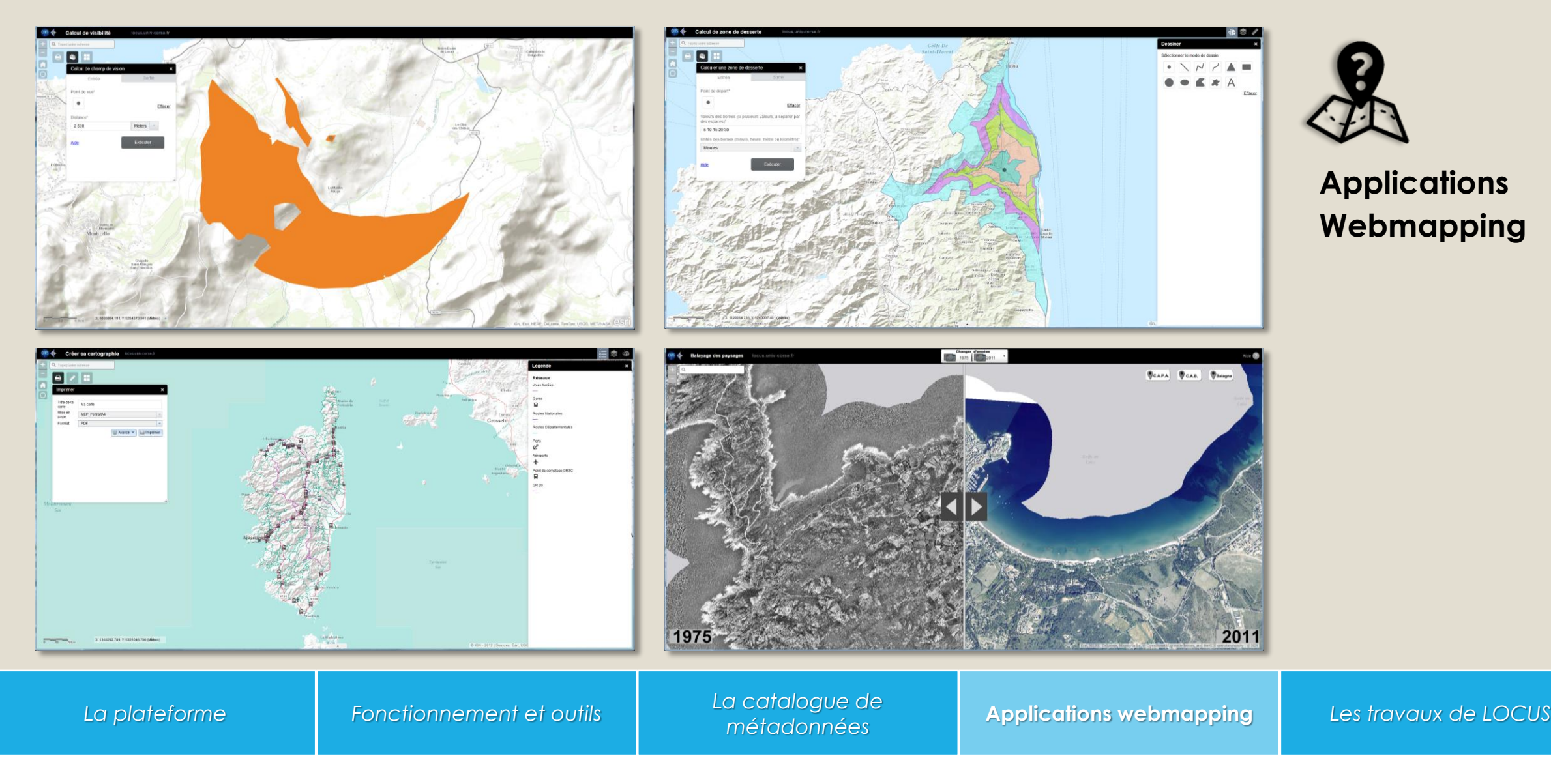

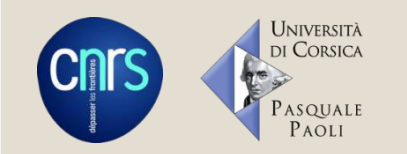

### LOCUS – Les travaux

## **Méthodes d'analyses**

- Travaux cartographiques pour des thèses à l'UMR LISA
- Calcul de distances et/ou de proximité
- Cartes des Prud'homies
- Impacts de l 'aménagement du territoire sur les zonages environnementaux
- Analyse de visibilité
- **Occupation des sols (analyse et reconstitution)**

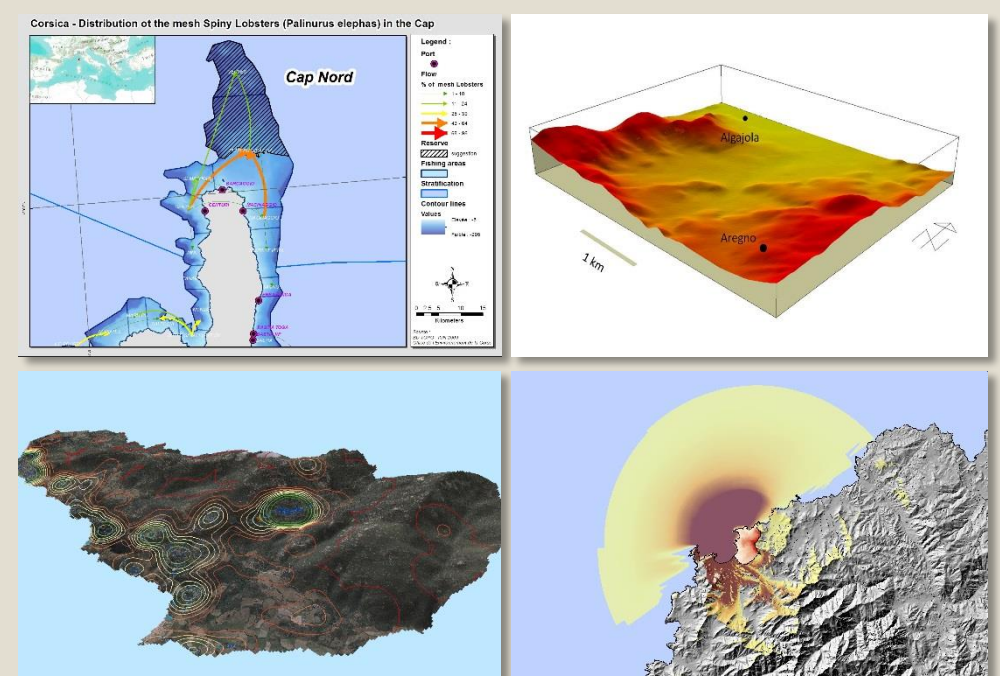

• …

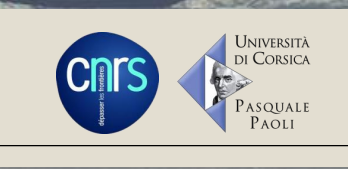

# ORTHORECTIFICATION DE PRISES DE VUES AÉRIENNES ANCIENNES EN CORSE (1975, 1982 ET 1996)

UMR 6240 LISA CNRS – Université de Corse

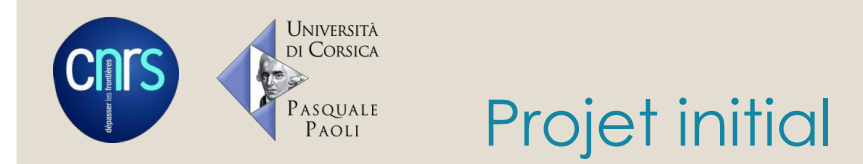

- Dans le cadre des recherches de l'équipe DTDD sur **les interactions hommes-milieux et les conditions de soutenabilité du développement** au sein d'un espace contraint et vulnérable.
	- **Étudier l'évolution de l'occupation des sols** depuis les années 1970 sur les régions de Corse soumises à de fortes pressions touristiques.
- Lancement d'un marché public pour l'acquisition de prises de vues aériennes anciennes sur la région de **Balagne** (région touristique de Corse) :
	- $\circ$  Comparer les images à plusieurs dates (1975, 1982, 1996) et orthophotographies actuelles (IGN) $\rightarrow$ **Comparaison de paysages** ;
	- Acquérir la vectorisation du bâti sur la région de Balagne pour les années 1975, 1982 et 1996 **Évolution de l'urbanisation depuis les années 1970** ;
	- Disposer d'une information unique au niveau régional afin d'**affiner les projets scientifiques du laboratoire**.

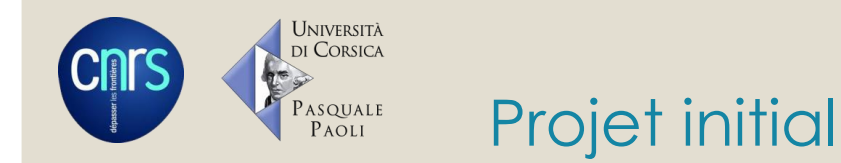

- Lancement d'un marché public pour l'acquisition de prises de vues aériennes anciennes sur la région de **Balagne** (région touristique de Corse) :
	- 1 seul prestataire répondant au premier marché public : ≈ **15 000 € HT**
		- Achat des prises de vues aériennes anciennes 1975, 1982 et 1996 ;
		- Orthorectification des images ;
		- Numérisation des bâtiments présents sur les images 1975, 1982 et 1996 à partir de la BD TOPO 2007
			- **Bâtiments permanents** sans discrimination de type ou d'usage ;
			- **Surface minimale** des bâtiments pris en compte : **50 m²** ;
			- **Surface minimale de reprise** d'un bâtiment ayant évolué entre deux PVAA : **100 m²** ;
			- **Les ruines ne sont pas prises en compte.**

◦ Extension des zones en fonction des recherches de l'UMR LISA

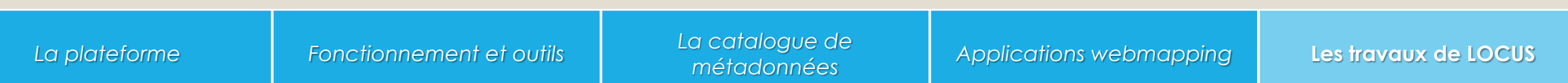

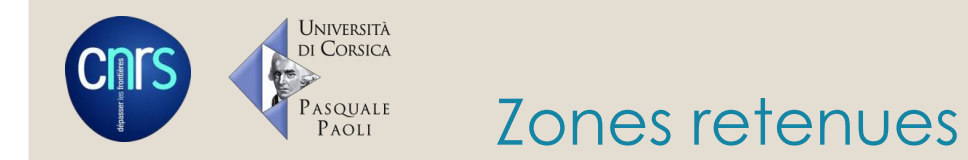

- **Zones littorales soumises à de fortes pressions urbaines et touristiques**
	- 1. Balagne : Zone d'étude de l'OHM littoral méditerranéen
	- 2. CAB : Terrain OHM (Lagune de Biguglia)
	- 3. CAPA

#### ◦ **Zones en cours**

4. Grand-Sud

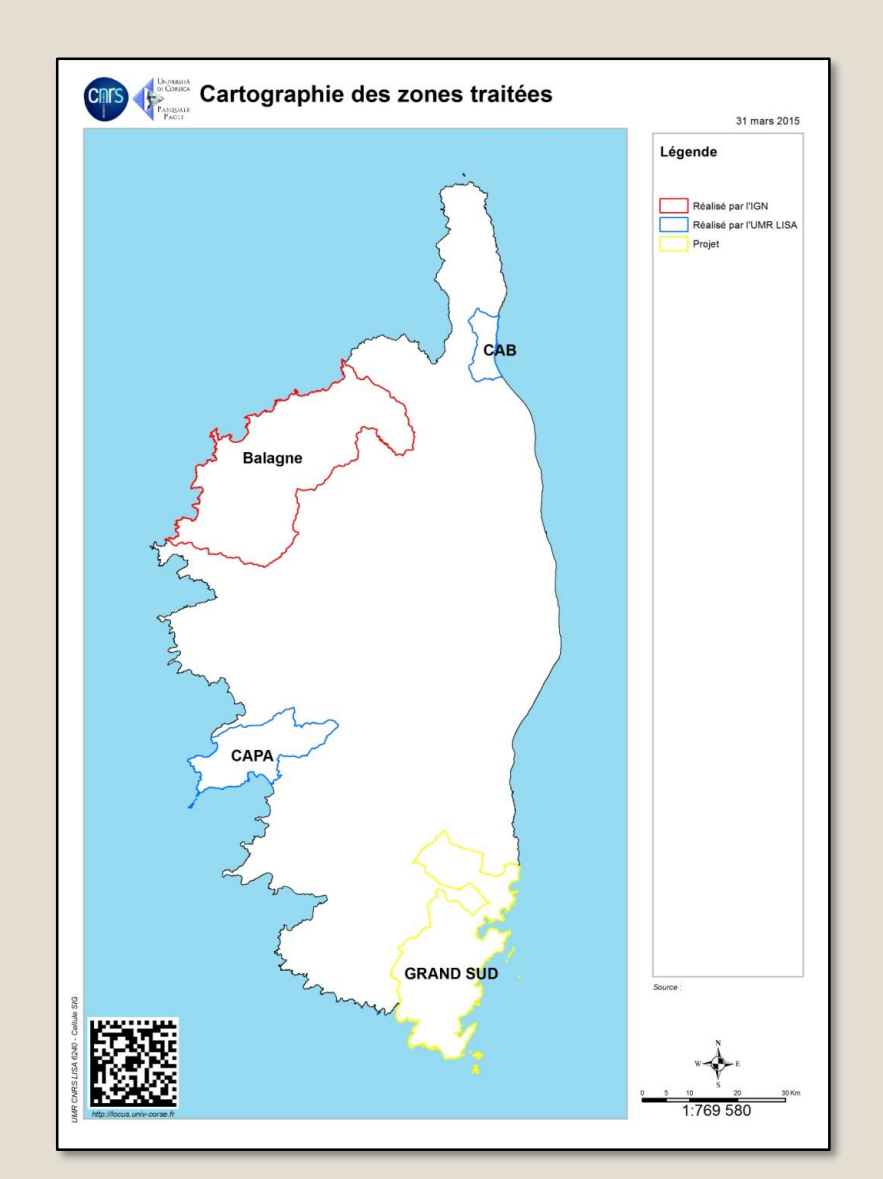

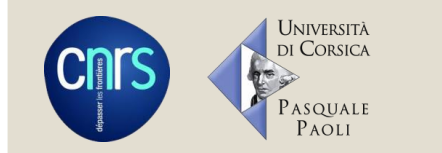

# Choix du développement interne

#### ◦ **Coût de la prestation externe**

- Achats des images à l'IGN
- Orthorectification
- Numérisation bâti CAB + CAPA

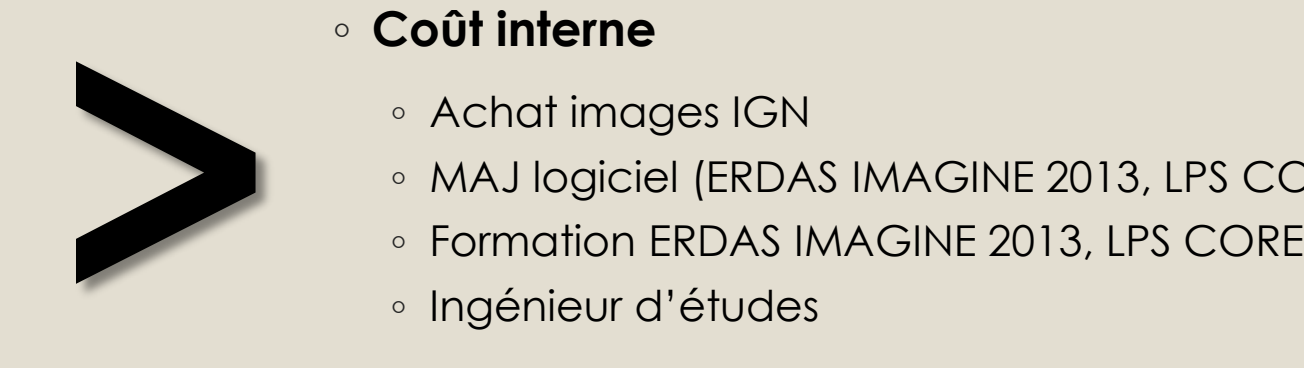

#### ◦ **Coût interne**

- Achat images IGN
- MAJ logiciel (ERDAS IMAGINE 2013, LPS CORE)
- 
- Ingénieur d'études

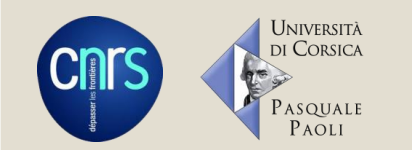

- Réception des 324 images avec :
	- Fichiers caméras associés ;
	- ∘ Certificats de vol (Ω,  $V, K$ ) ;
- Intégration dans le logiciel ERDAS IMAGINE 2013
- Aérotriangulation du modèle photogrammétrique :
	- Identification et mesure des points de contrôle ;
	- Génération manuel/automatique des points de liaison.

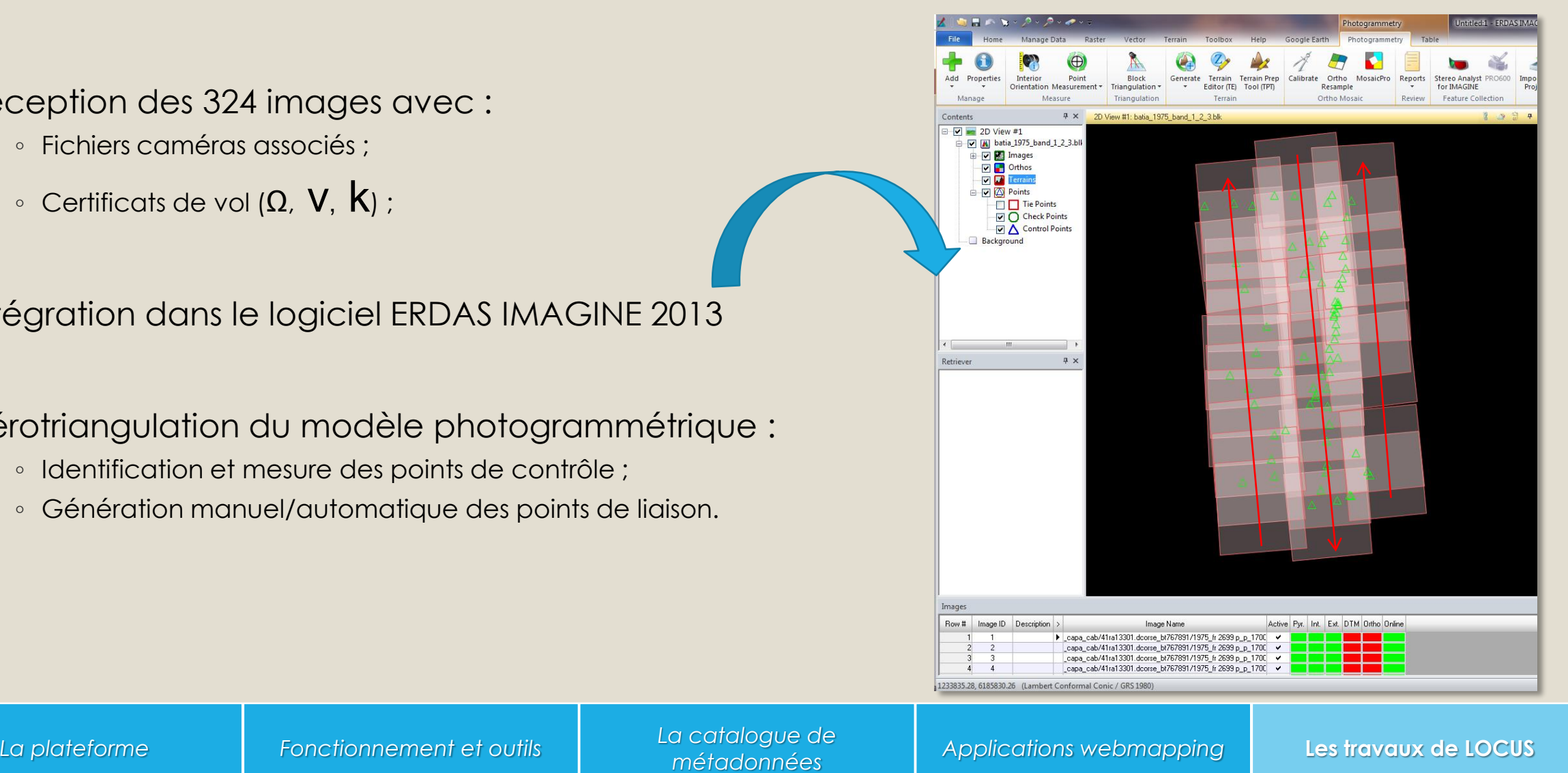

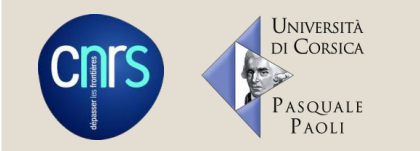

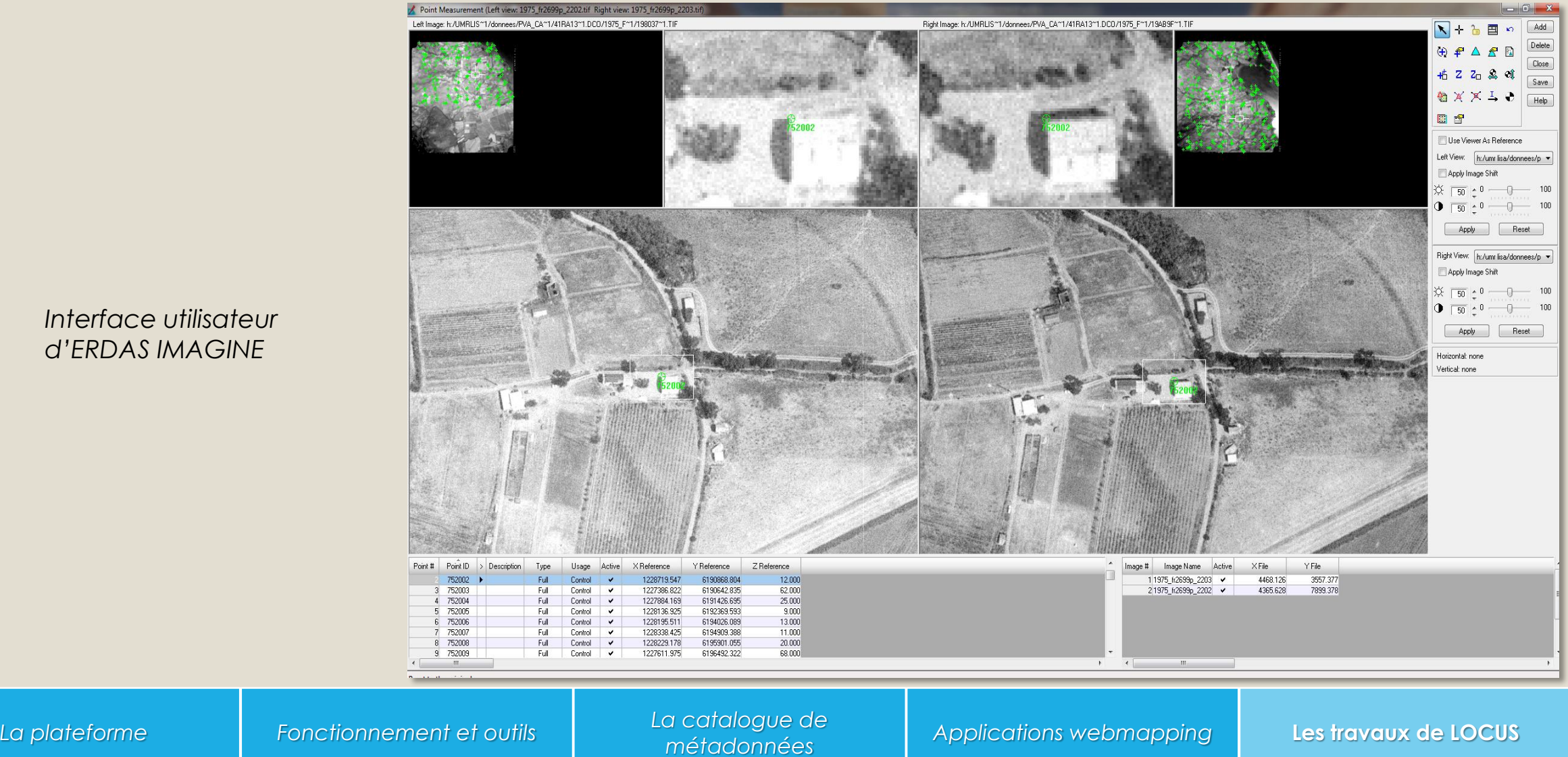

*Interface utilisateur d'ERDAS IMAGINE*

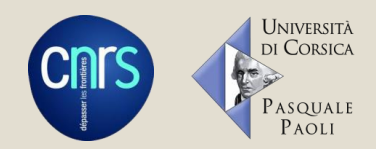

- Test de l'aérotriangulation / « Plaquage » sur le MNT
- Export en mosaïque raster (.tiff, .ecw)
- Import sous logiciel de cartographie (ArcMAP)

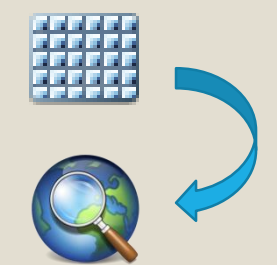

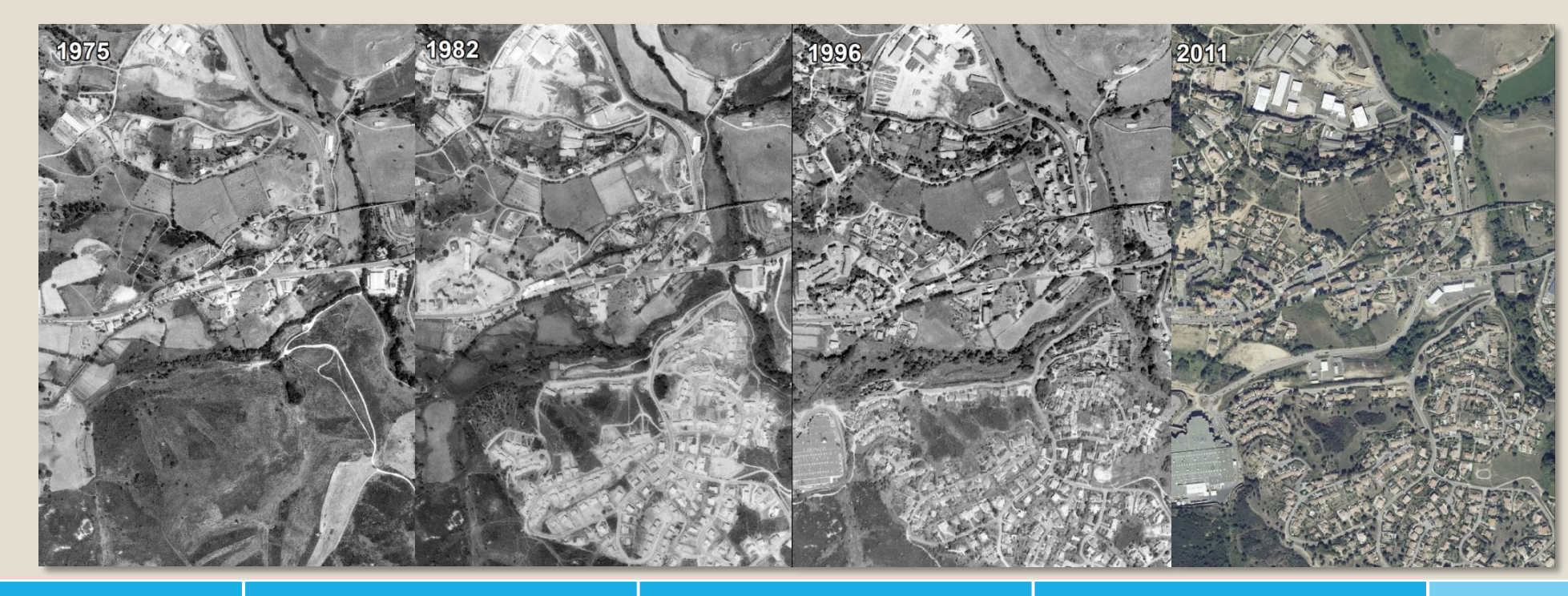

*Ajaccio, Mezzavia*

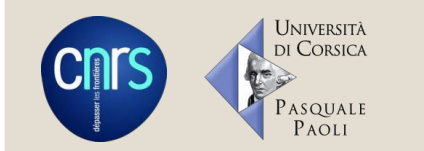

- Traitement des bâtis à partir de la BD TOPO 2014 (IGN) [CAB et CAPA] :
	- Prise en compte de TOUS les bâtiments ;
	- Modification si extension ;
	- Rajout si bâti non renseigné ;
	- Création des champs *1975*, *1982*, *1996*, dans la table attributaire avec une logique binaire :
		- 1 = présence du bâti sur l'image;
		- 0 = absence du bâti sur l'image.

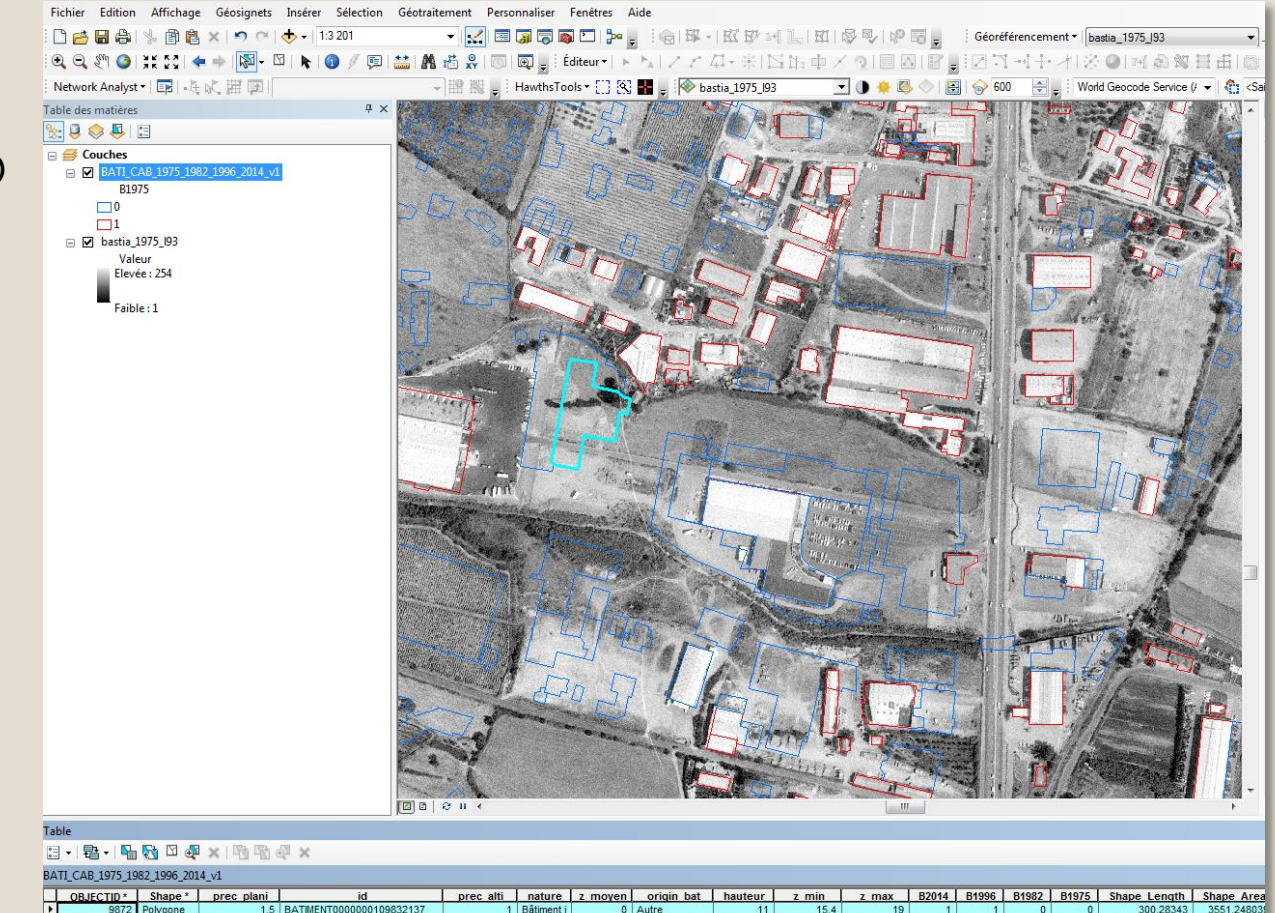

*Logiciel ArcMAP: caractérisation des bâtiments*

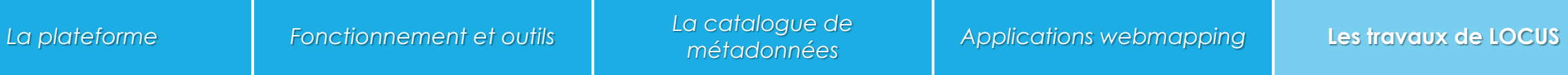

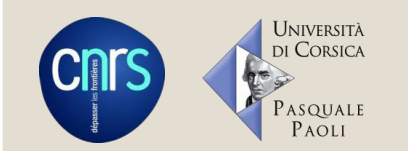

# Méthodologie : création de la BDD « Évolution du bâti »

#### ◦ **Usages :**

◦ DYNAMICS (terminé) :

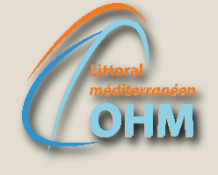

- **DYNA**miques d'urbanisation du littoral **M**éd**I**terranéen et **C**onséquences sur l'usage des **S**ols : étude diachronique sur la Balagne (XIIème – XXIème siècle). *Une analyse rétrospective du fait urbain littoral et de ses conséquences sur un territoire donné permet-elle d'identifier les conditions de soutenabilité du développement actuel ?*
- Période contemporaine : Modélisation de la tâche urbaine entre 1975 et 2007 *(dynamique d'urbanisation et ses conséquences)*

#### **PROJET ONDATION FRANCE**

#### ◦ VIPLI-MED (*mai 2016*) :

- Intégrer une connaissance de la **VI**sibilité et des représentations du **P**aysage pour la gestion et la planification de l'espace en zone côtière. Analyse spatiale et approche socio-culturelle sur trois **LI**ttoraux **MED**iterranéens.
- Action 3 : Calculer la visibilité depuis les nouvelles constructions (par période) et identifier les composants du paysages « marqueurs » du territoire (Calvi et Lumio).

# **1975 - 2007**

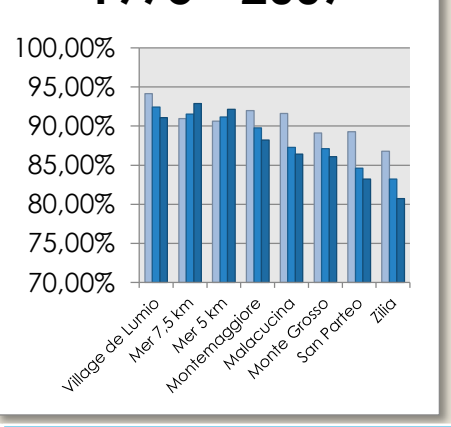

#### ◦ **Nombreuses possibilités**

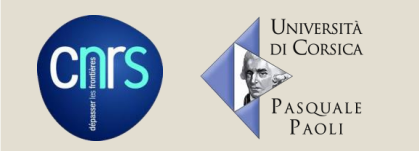

# Application LOCUS « balayage des paysages »

- Volonté de mettre à disposition ces informations
- Communiquer sur nos travaux et nos compétences
- [http://locus.univ-corse.fr](http://locus.univ-corse.fr/)

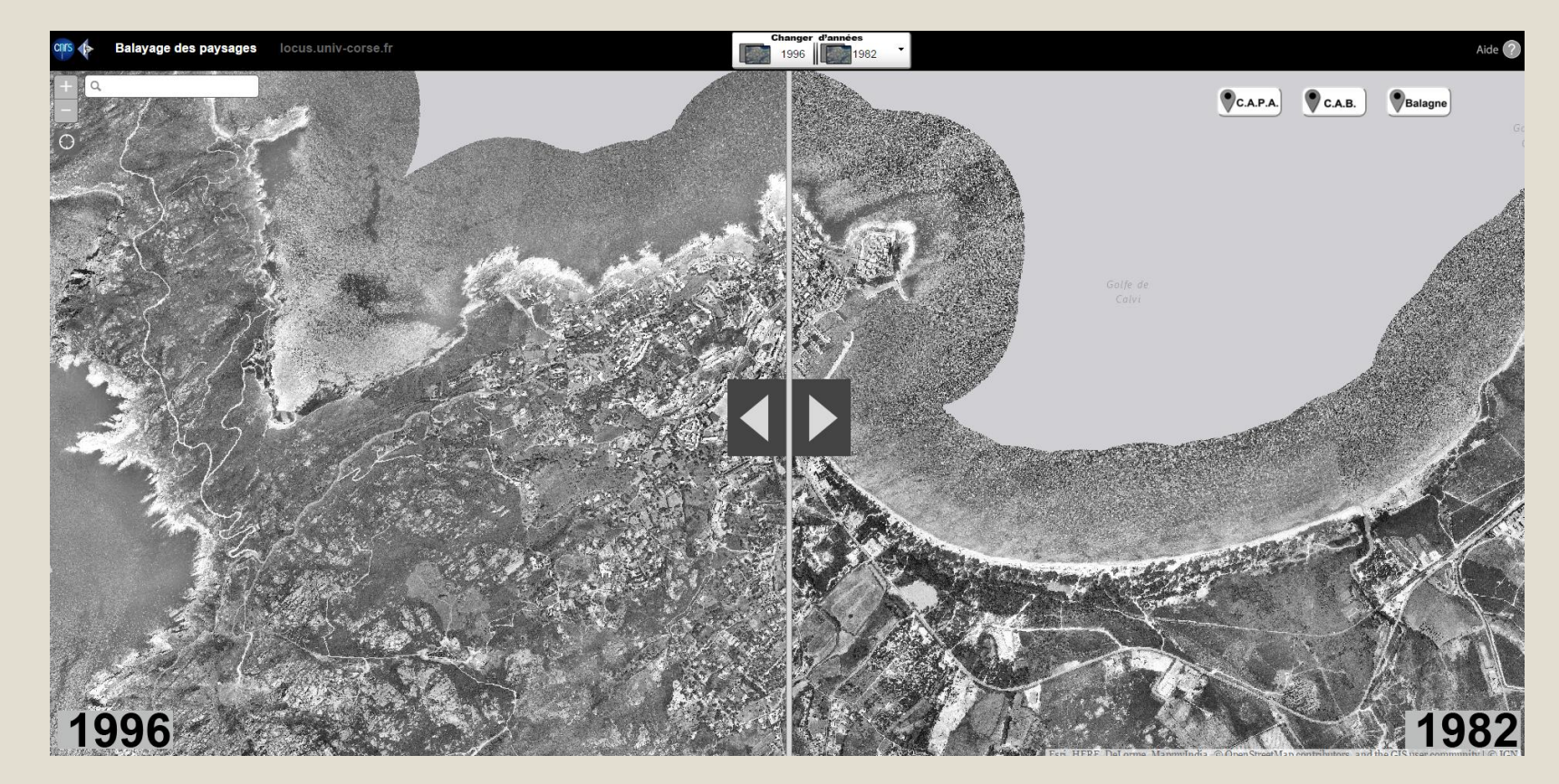

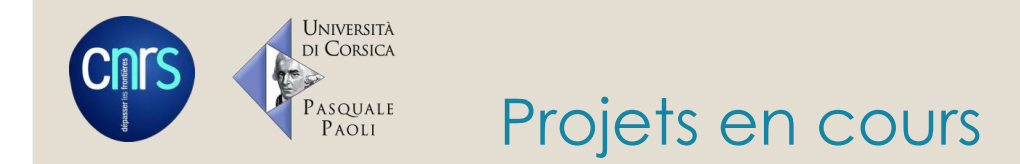

- Travaux à poursuivre sur la zone « Grand Sud » ;
- Intégration de l'orthophotographie 2013 ;
- Alimenter les processus de simulation des chercheurs en économie et en informatique (création d'un simulateur d'analyse de comportements « d'agents »).

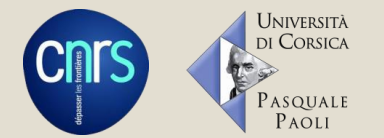

# Projets en cours : Grand Sud

◦ Travaux à poursuivre sur la zone « Grand Sud » pour les années 1975, 1982 et 1996 :

Superficie AOI : > 828 km²

Résolution des images : 18 -> 25 cms

#### ◦ **Réalisation de 70 % du travail pour l'année 1996**

◦ Fin prévu pour l'été 2016

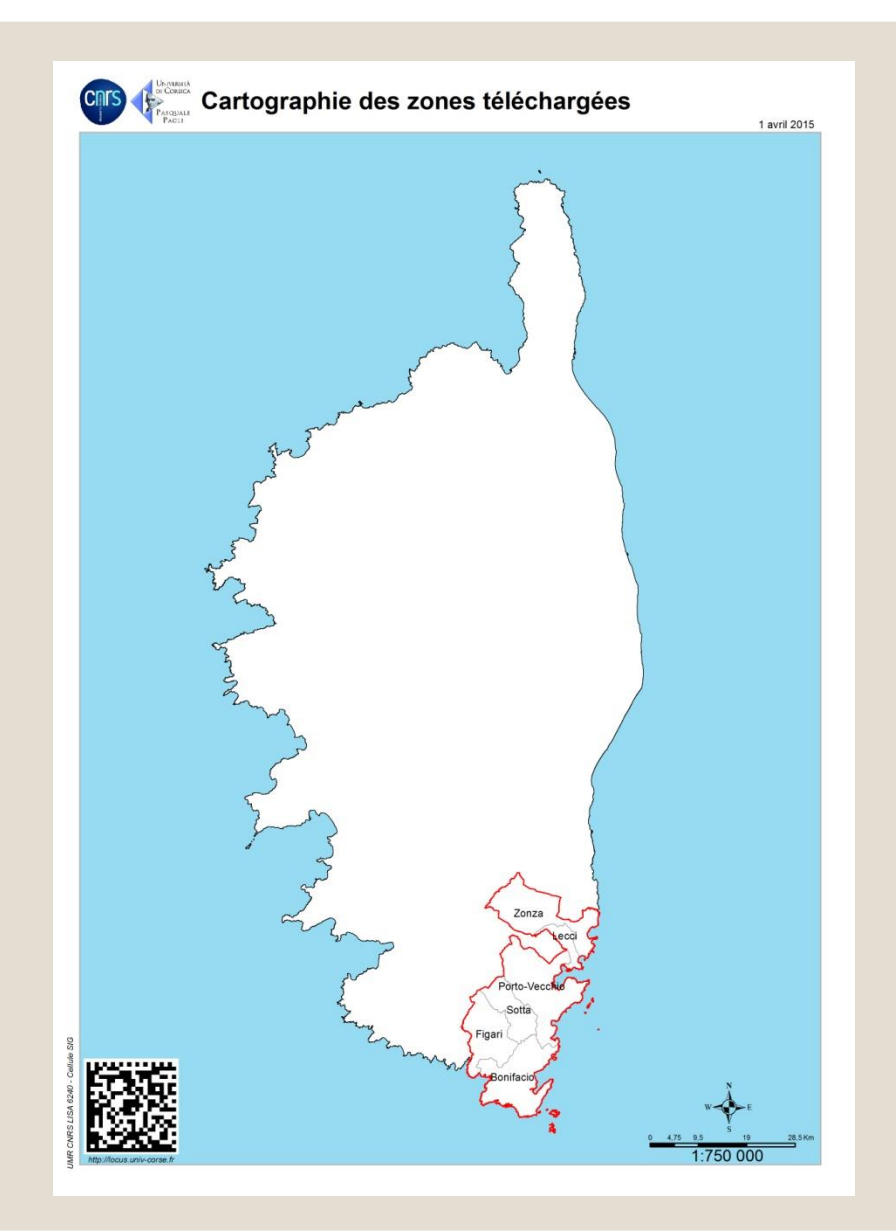

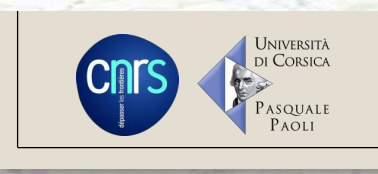

 $\iota_{IOf}$ 

# RECONSTITUTION DU CADASTRE NAPOLÉONIEN ET DE L'USAGE DES SOLS

# COMMUNES DE L'ÎLE-ROUSSE ET MONTICELLO

UMR 6240 LISA CNRS – Université de Corse

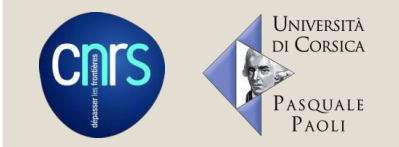

- **L'utilisation de la cartographie dans le cadre d'études des terroirs et des propriétés rurales : l'exemple de l'étude menée dans le cadre de l'OHM**
	- Appui pour la recherche et l'analyse, mais également pour faciliter la présentation des résultats.
	- Carte réalisée dans le cadre des appels à projet de l'Observatoire Hommes-Milieux du littoral méditerranéen
		- *Une analyse rétrospective du fait urbain littoral et de ses conséquences sur un territoire donné permet-elle d'identifier les conditions de soutenabilité du développement actuel ?*
	- Objectif de la carte : reconstituer l'occupation des sols à partir du cadastre napoléonien : complément nécessaire pour conforter les éléments issus des documents écrits  $\rightarrow$  analyse précise et fine.

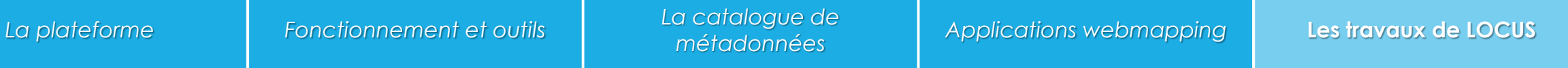

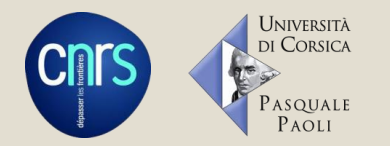

# ◦ **Le travail des ingénieurs : acquisition des données**

- 1ère étape :
	- Identifier le détenteur de la donnée brute
	- Comment se procurer les données (convention, partenariat …) ?
- 2ème étape :
	- donnée obtenue au format S.I.G.  $\rightarrow$  intégration à la base de données
	- donnée sous un autre format  $\rightarrow$  transformation pour l'intégrer à la base de données

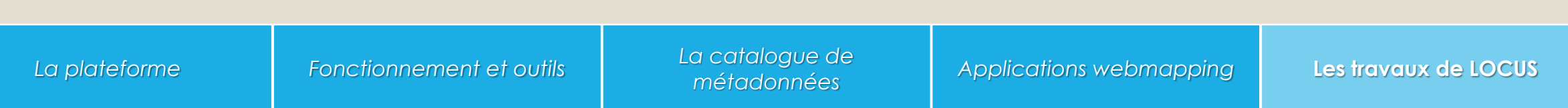

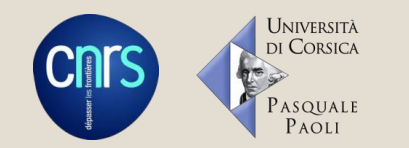

# **Acquisition des données - géoréférencer**

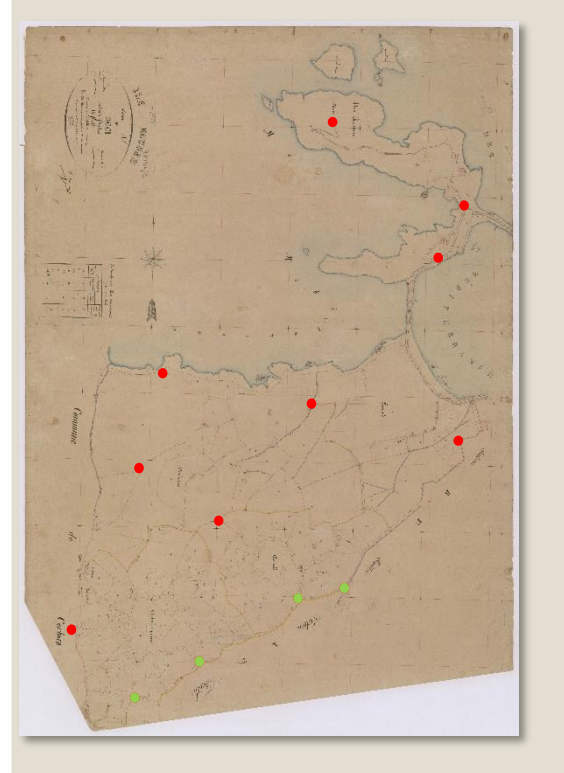

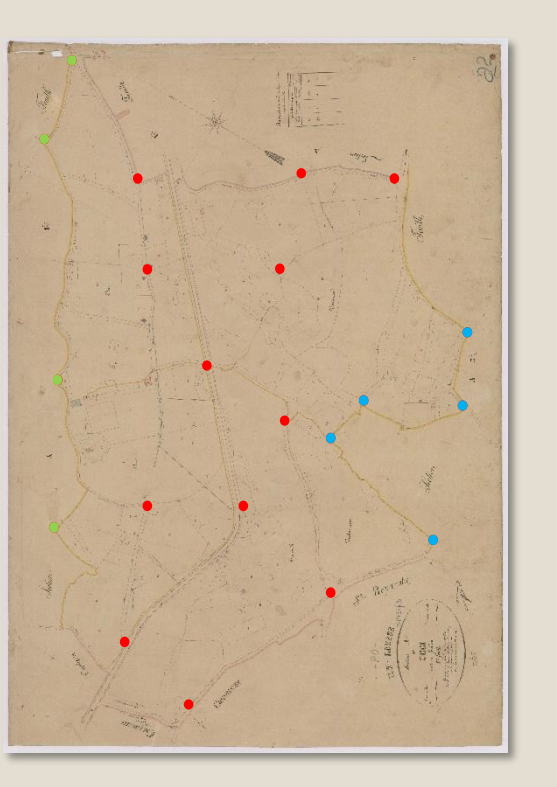

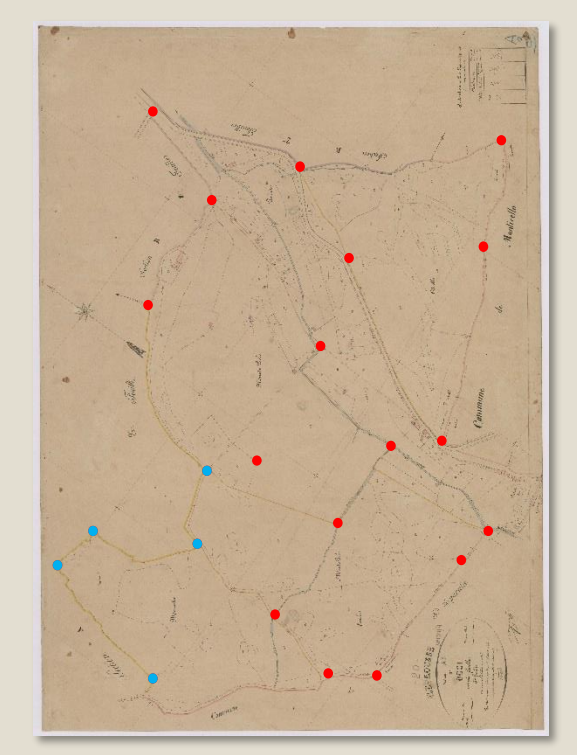

#### Géoréférencer les images

- 1. Trouver des points de repères
- 2. Placer les points de repères

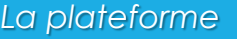

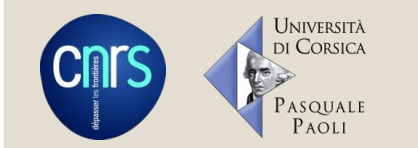

## **Traitement des données - mosaïque**

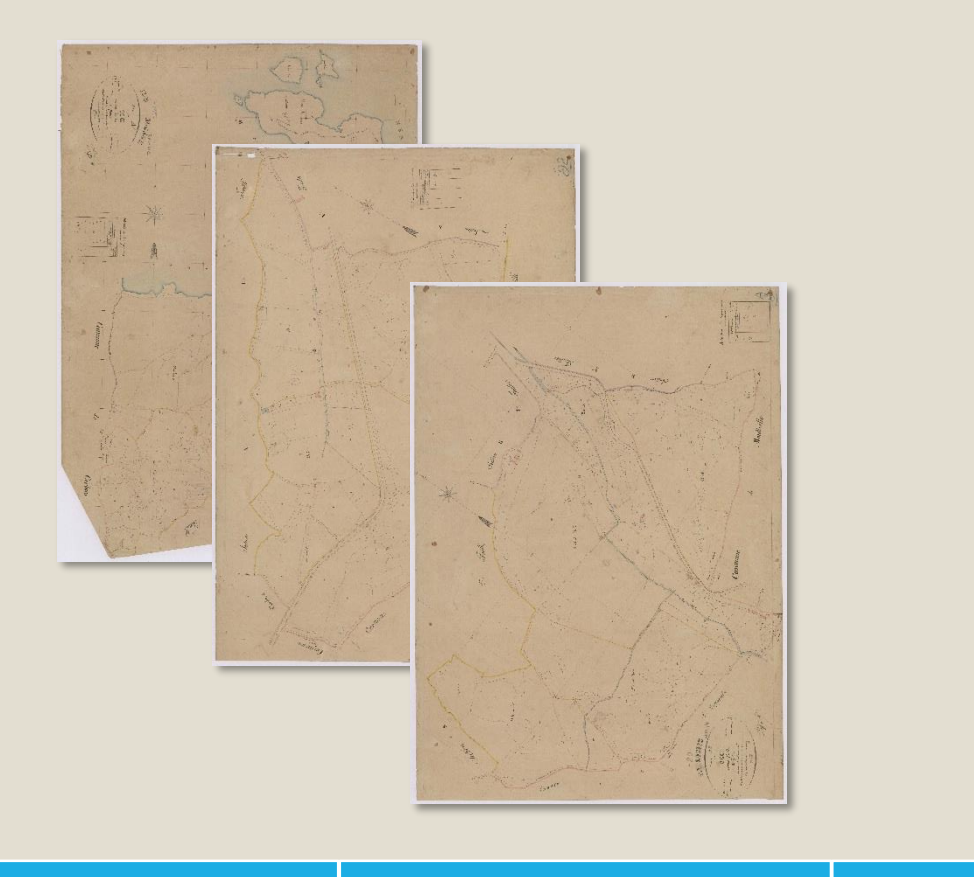

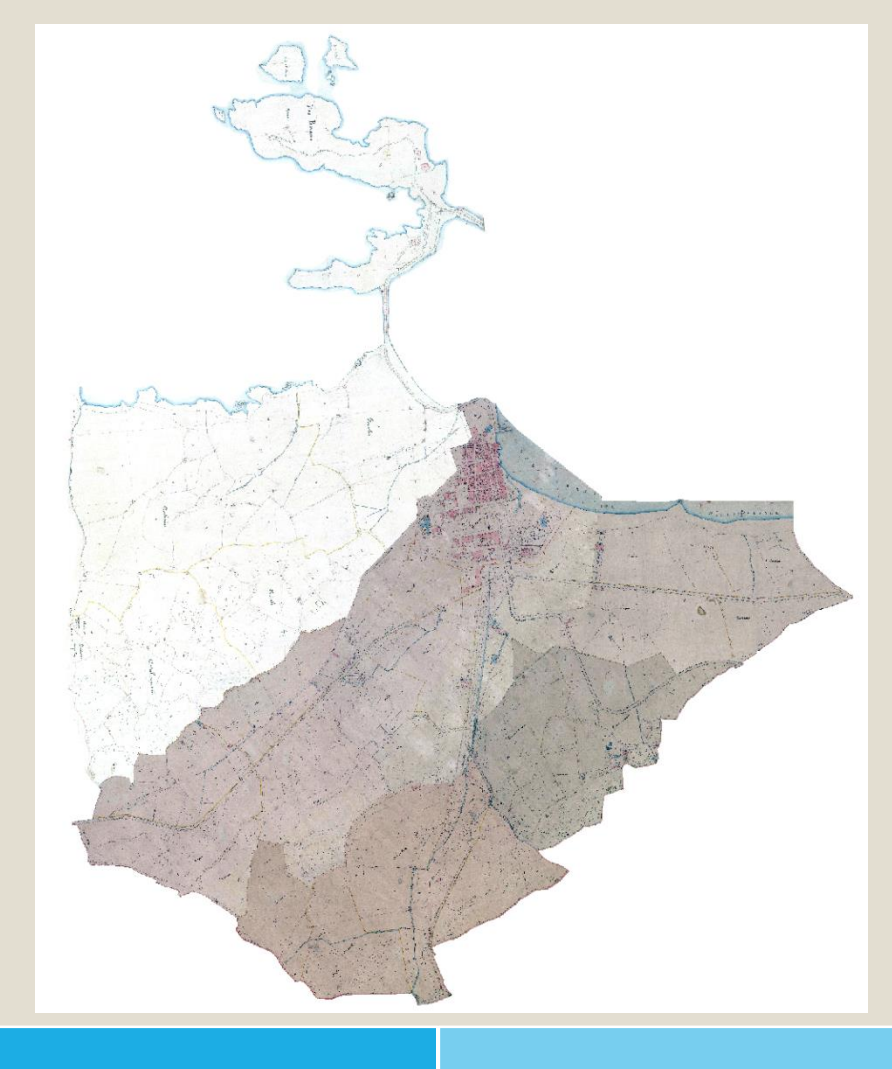

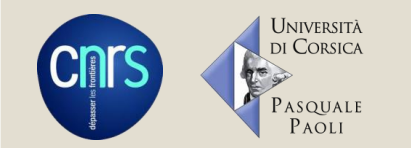

## **Création des données - numérisation**

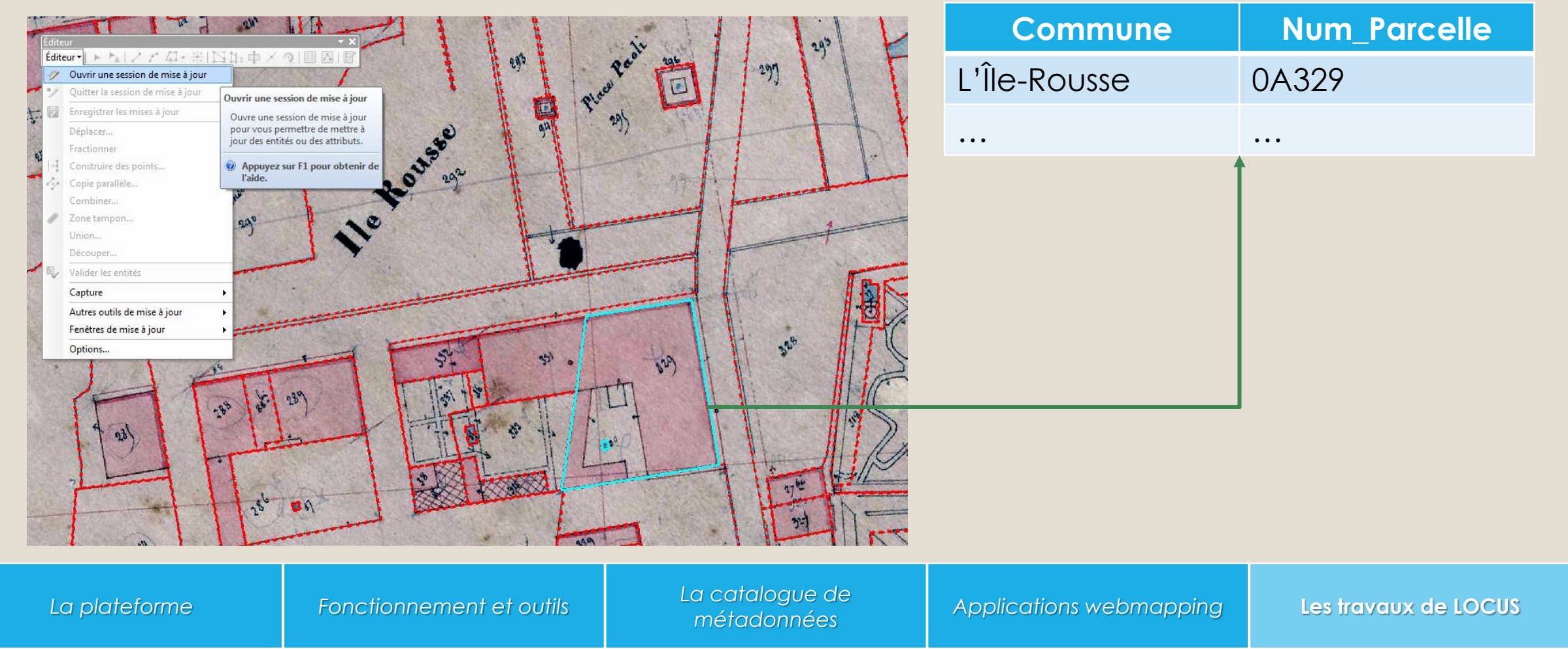

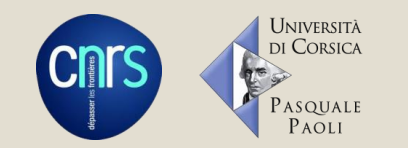

# **Alimentation de la base de données - attributs**

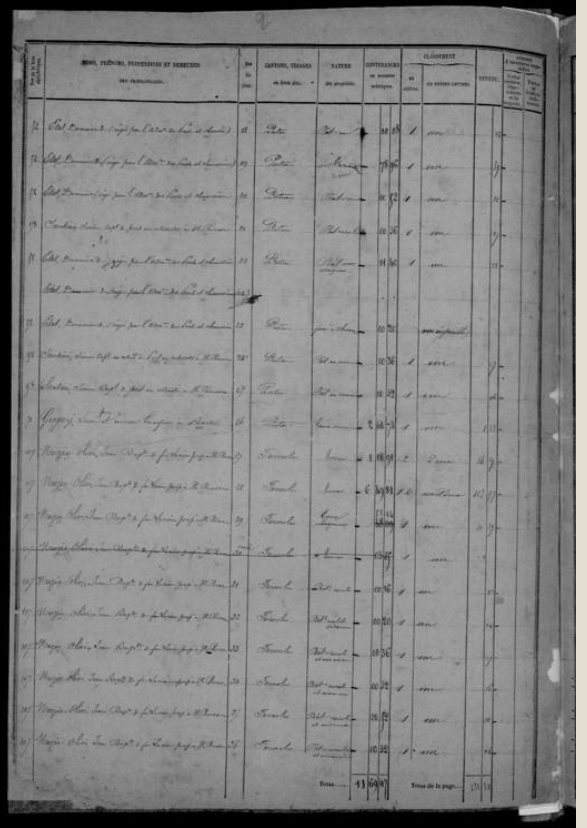

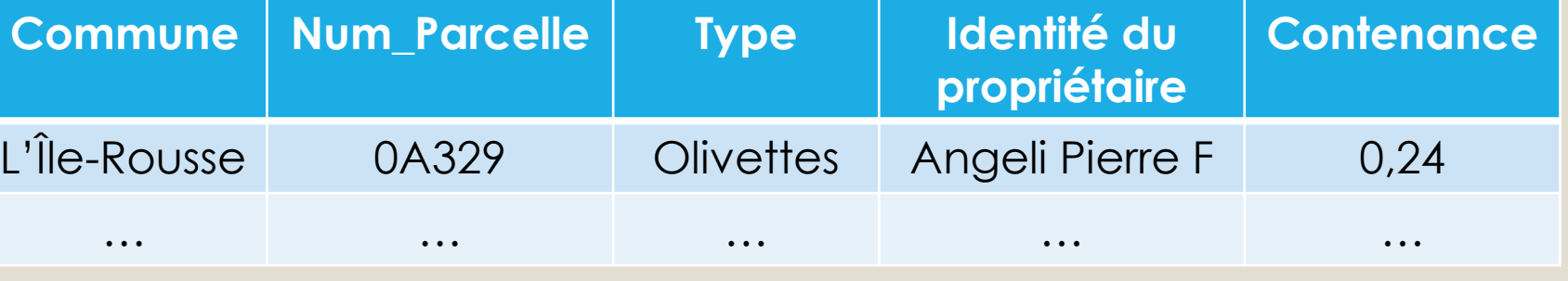

Relevés indispensables pour élaborer la carte mais ils sont également d'une grande utilité pour sa compréhension, pour l'expliquer. Ils permettent de produire une grande variété de données chiffrées concernant

- les cultures
- l'étendue des parcelles
- les contribuables

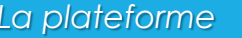

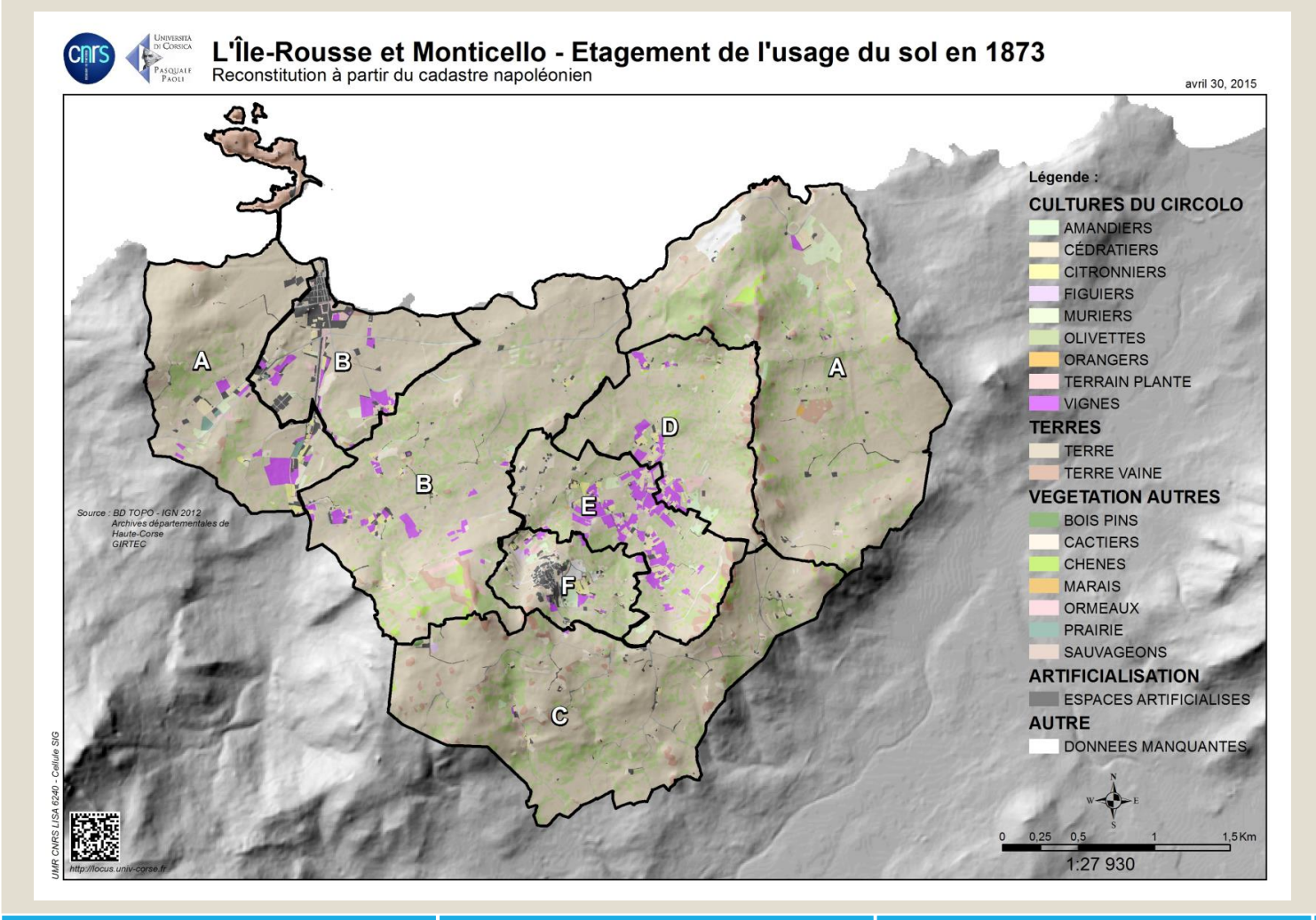

# **Étagement de l'usage du sol en 1873**

- Carte disponible sur le site<locus.univ-corse.fr>
- Application web prochainement disponible

UNIVERSITÀ DI CORSICA

Pasquale  $P A\overline{O} L I$ 

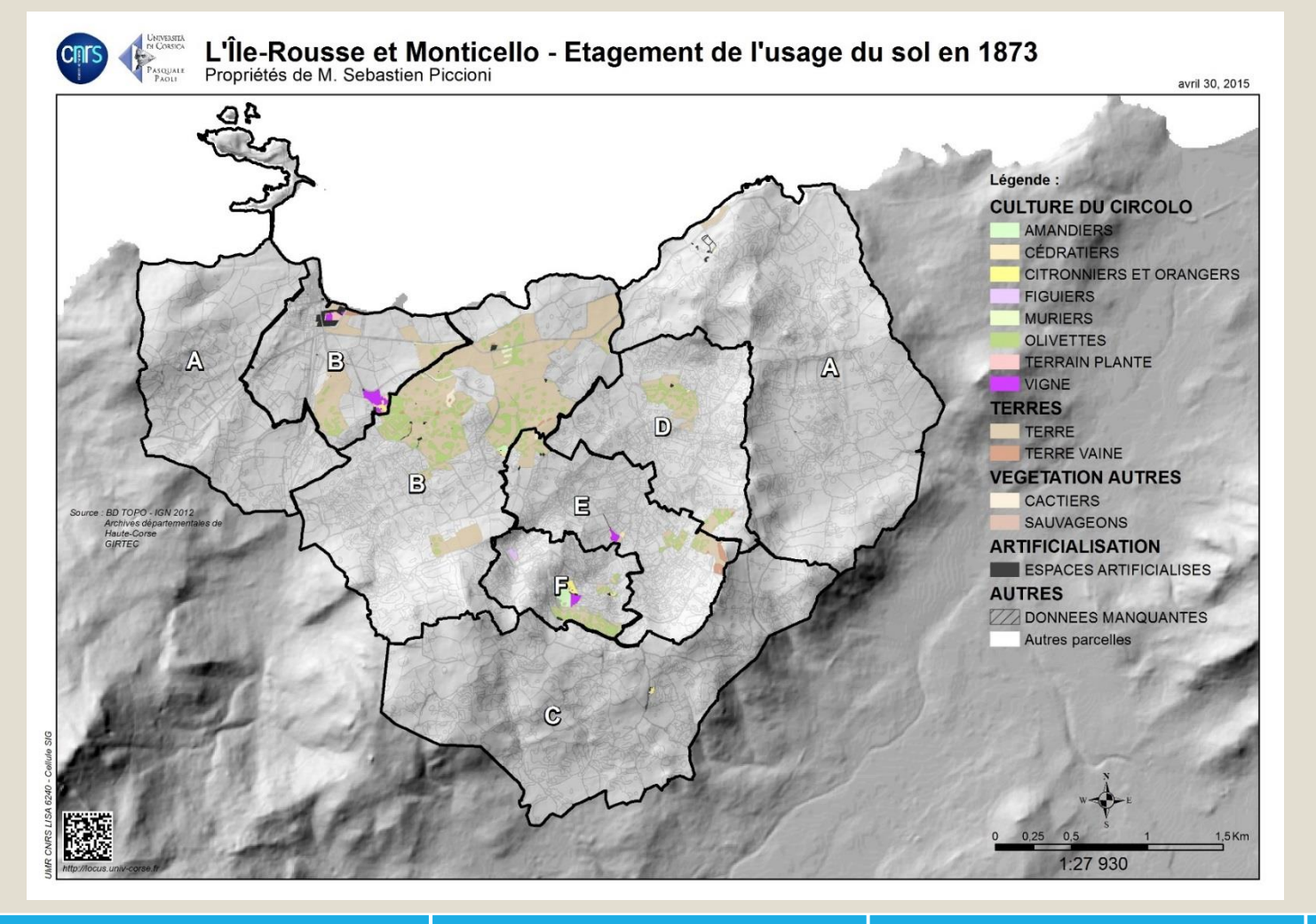

**Étagement de l'usage du sol en 1873 Propriétaire Piccioni**

Università<br>di Corsica

Pasquale PAOLI